SETL Bevsletter 192 6600, 370, and PUHA Hicrocode Wubbins

 $\overline{C}$ 

 $\hat{z} \in \hat{z}$ 

 $\mathbf{r}$ 

 $\widehat{\zeta}$  $\overline{r}$ ال<br>الدين المعر

 $\mathbf C$ 

 $\mathcal{C}$ 

 $\mathcal{C}$ 

(

C

 $\mathsf{C}$ 

C

C

 $\mathbf C$ 

 $\bigcirc$ 

 $\bigcirc$ 

 $\subset$ 

 $\bigcirc$ 

 $\bigcirc$ 

Bay 13, 1977 R. Dewar **l.** Grand R. Kenner x. Kenner<br>J. Schwartz 2009

~

o

公式

企

❀

優勝

 $\bullet$ 

**•** 

**•** 

**•** 

**•** 

This newsletter discusses compiled SETL code syle for the 6600 and the .370 and the microcode for the PUHA by defining the library linkages and  $\sim$ general code style and giving rough timing estimates. The code is in  $\frac{1}{2}$ general code style and giving rough timing estimates. The code is in assembler (or microcode in the case of the PUMA). Since access to different words and fields can be done quite differently at this level, to give symbolic names to offsets in the code would misleadingly imply that to change fields involves just a change in the definitions of the names. We will assume the SETL data structures as of the beginning of  $\frac{1}{3}$ hay and write the field names in the comments.

6600, 370, and PUHA Hicrocode Nubbins 6600 Nubbins

**l.** 6600 Bubbins.

 $\mathsf{C}$ 

ek i

سيال

 $\mathbf{r}^{1,1}$ وليولوا بالحب

♦

 $\subset$ 

 $\mathsf{C}_{\mathbb{C}}$ 

 $\mathsf C$ 

 $\mathsf C$ 

 $\mathsf{C}$ 

 $\mathbf C$ 

 $\rm C_{\odot}$ 

 $\subset$ 

 $\bigcirc$ 

 $\bigcirc$ 

This case is the simplest. The basic design considerations are as **follows:·** 

i) **Wot all** nubbins are inline since **some** are too large.

ii) For offline nubbins at least a jump offline and a jump back are  $\overline{a}$  ,  $\overline{a}$ required and a certain amount of load-store **vork** can be done in parallel **with** these jumps. (Actually, ve vill not be able to avoid a third jump.) iii) Since library calls can occur, only registers that are used in highly stereotyped ways in the LITTLE SRTL code can be used for other  $\ge$ than very temporary uses.

The last consideration will be addressed first. We can use XO to: contain TVALBASI. This register is normally unused by the LITTLE compiler but the compiler can be modified to use that register when the  $\sim$ appropriate mask is required. B1 will, as required by the LITTLE system, contain the constant one. B2 vill contain the address of the heap.

(Actually HEAP-1.)<br>The first two considerations suggest a 3-address style. The inputs of <sup>3</sup> The first two considerations suggest a 3-address style. the operation **will** normally be loaded into X4 and XS and the output vill be placed into  $x_6$ . This gives the following form for a call to an  $\sim$ offline nubbin:  $\overline{3}$ 

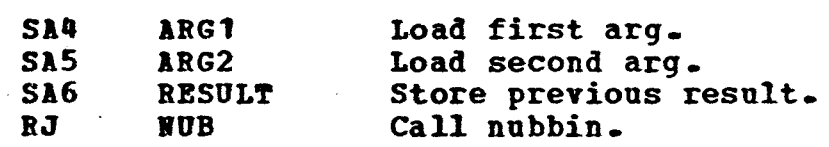

This occupies 2 words and takes about 2.3 microseconds.

If the result of the first operation is a "temporary" to be used  $\mathbb{R}$ innediately it need not be stored and reloaded; instead we can jump to a point at which an appropriate copy is performed. This leads to the **Forme at which an appropriate COPY is performed.** This reads to the 3<br>\*short form<sup>e</sup> call which is either:

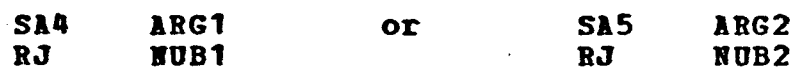

This occupies one word and takes about 1.5 aicroseconds.

Since nost of the tine is spent in the RJ instruction, in a few **faYorable** cases of short nubbins inline code ay be generated. Э

**1 typical example of an offline nubbin is the following multiplication sequence:** 

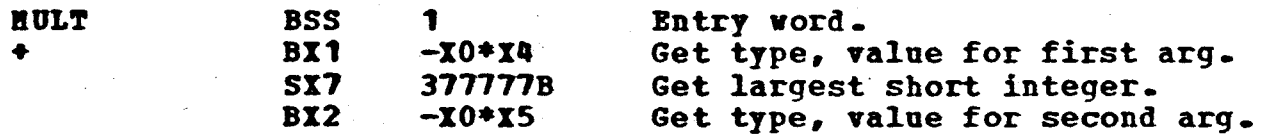

 $\overline{\phantom{a}}^2$ 

◑

3

**.** 

ා

9

•

6600, 370, and PUHA Hicrocode Nubbins 6600 Wubbins

....

 $\chi$  , and  $\chi$ 

+

•

•

♦

 $\subset$ 

 $\sim 10^{-11}$ 

 $C_{\ell}$  .

 $\sim$ 

 $\widetilde{C}$ 

 $\mathcal C$ 

 $\breve{\mathbb{C}}$ 

 $-$  and

 $\mathsf C$ 

 $\overline{C}$ 

 $\mathbf C$ 

c.

J

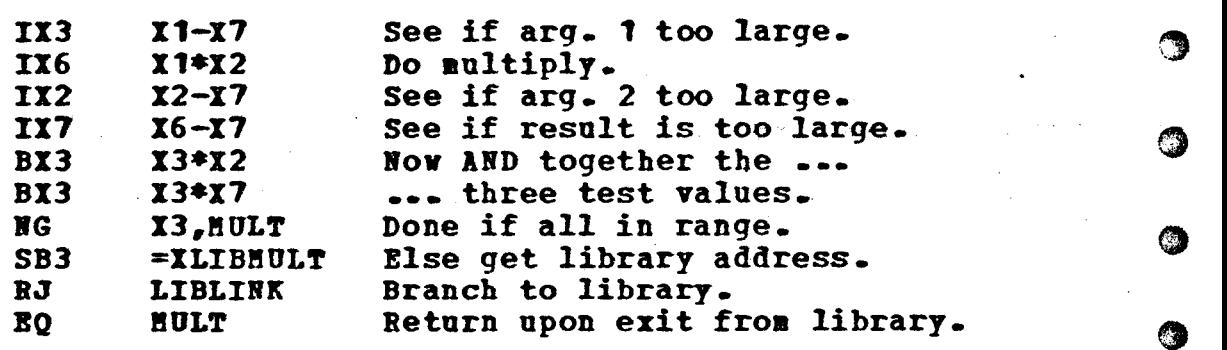

This takes about 4.7 aicroseconds.

The LIBLINK sequence which is used to link to the LITTLE-written  $\mathbb G$ library is as follows:

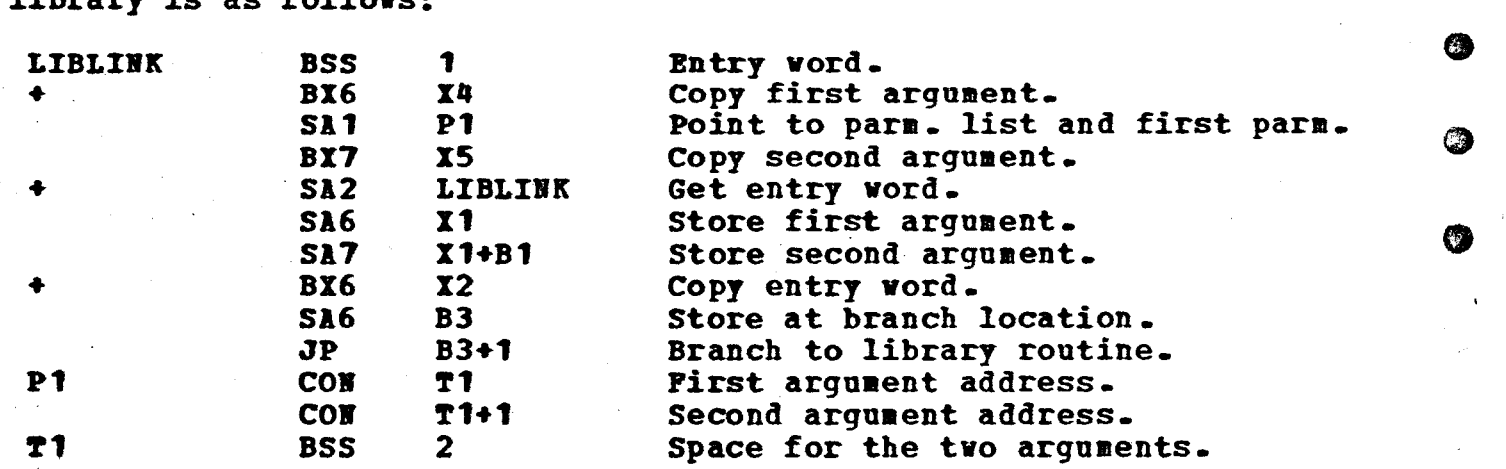

This takes about 3.7 microseconds to call the library.

Op-codes that merely call a library routine can have the following three-vord inline •long fora•:

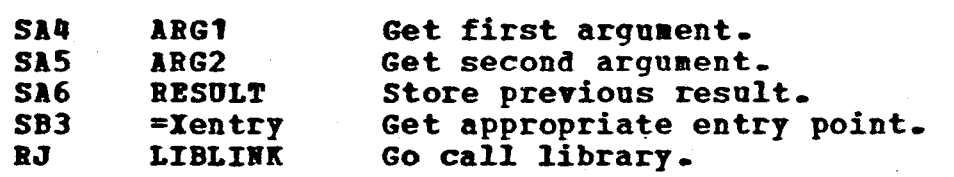

Thus, nubbins are not required for these cases, which are numerous. Of course, two-word forms are available if X6 need stored. • fairly not be  $\overline{a}$ 

 $\dot{\bigcirc}$  . The simplest SETL jumps are compiled as inline tests. Tests, such as the general equality test, which may involve library code, can have the <sup>*J*</sup> following treataent:

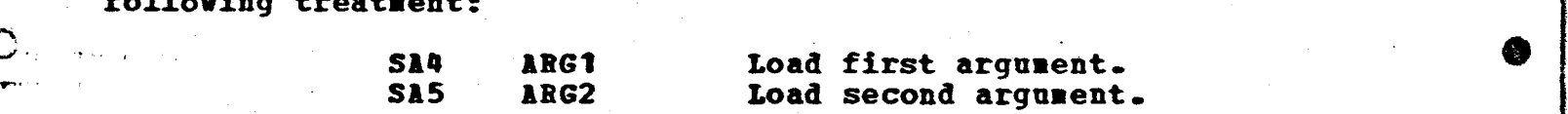

 $3<sub>2</sub>$ 

')

8

0

0

•

**•** 

## 6600, 370, and PUHA Hicrocode Nubbins 6600 Bubbins

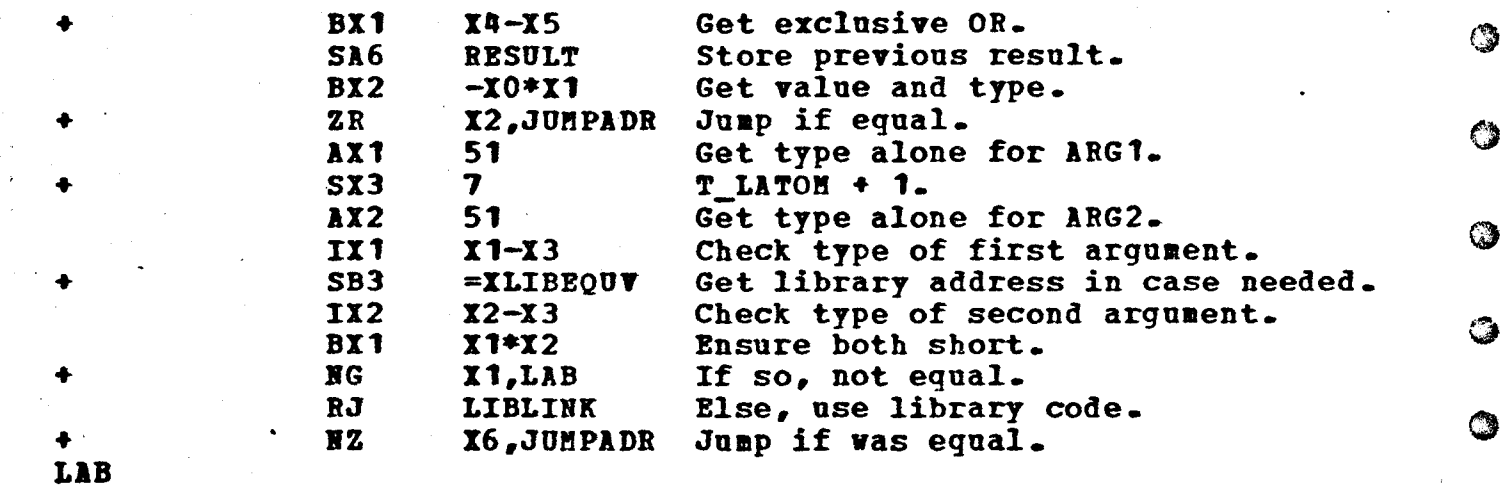

This in-line code sequence is 7 words long and takes about 6.5  $\supset$ microseconds in the worst case in which the library is not called. Note arcroseconds in the worst case in which the fibrary is not carred. Wore<br>that a word (and a few minor cycles) can be saved if X6 was an argument<br>which did not have to be stored. **which** did not have to be stored.

In-line addition is as follows:

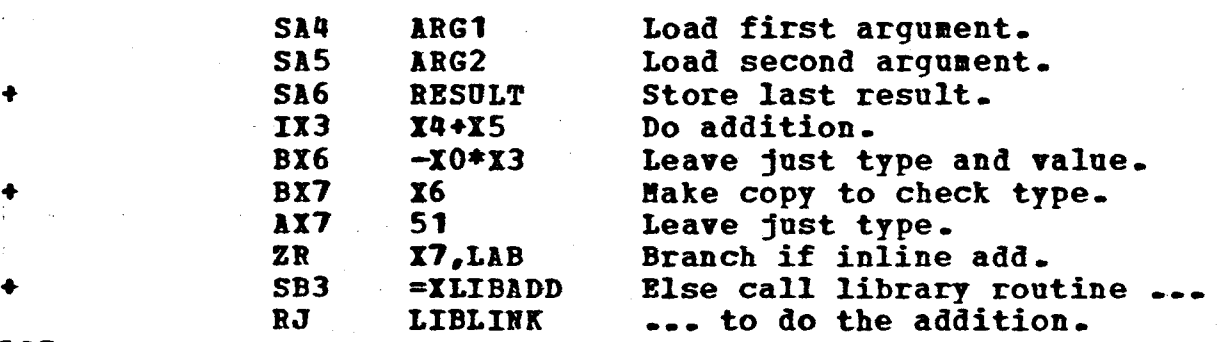

## **LAB**

I

This is four words long and takes about 4.4 microseconds.

The inline subtraction nubbin is as follows:

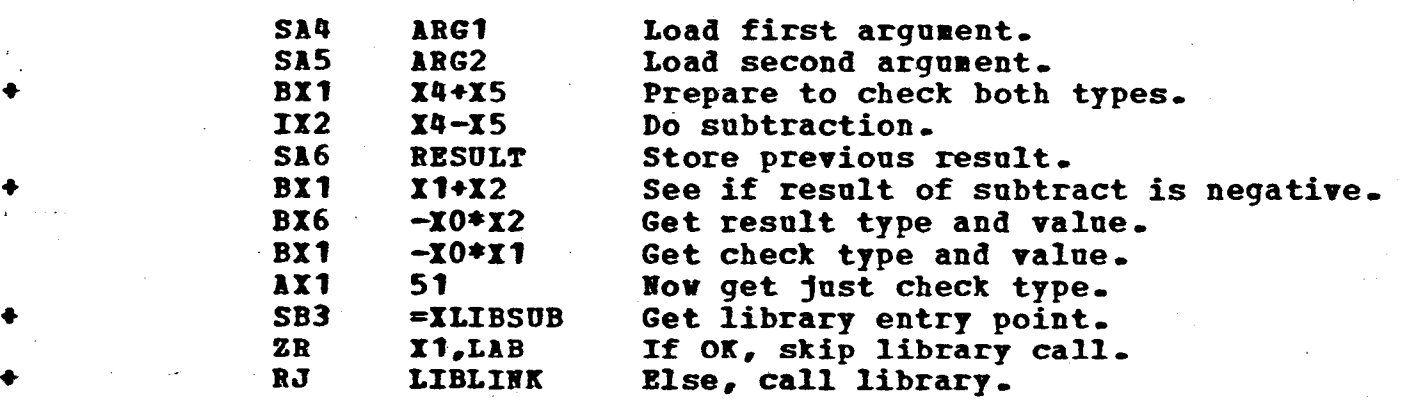

يصوما أجذ

 $\ddot{\phantom{0}}$ 

 $55.50$ 

 $\mathcal{C}^-$ 

 $\mathcal{C}^*$ 

 $\tilde{\mathcal{C}}$ 

C

..  $\mathbb{C}^{\mathbb{Z}}$ 

 $\mathcal{C}$  .

...  $\check{\bm{\zeta}}$  .

 $C_{\cdot}$ 

 $\mathcal{C}^{\mathbb{C}}$ 

 $\mathbf C$  . .,...... ... '

0-

C

 $\Omega$ 

 $\bigcirc$ 

- ~-•• ...,... ....... ~ p g-

 $^4$   $^{\circ}$ 

 $\bullet$ 

0

CB.

6

 $\bullet$ 

3

**9** 

**•** 

**•** 

**•** 

*--:* .... *. .J* 

6600, 370, and PUHA Hicrocode Nubbins 6600 **Nubbins** 

**LIB** 

+

♦

♦

 $\widetilde{\phantom{a}}$ 

 $\overline{\mathbf{r}}^{\dagger}$ 

 $\mathbf{A}^{(2)}$ 

 $\mathcal{L}^{1,0}$ 

c.

**C**,

 $\mathbf C$ 

 $\hat{C}$ 

C -

C

C

 $\mathbf O$ 

 $\mathbf O$ 

 $\mathbf O$ 

 $\subset$ 

 $\rm{O}$ 

 $\bigcirc$ 

This occupies 5 words and takes about 5.1 microseconds.

**ls a final example, we consider the case of remote map retrieval by a**  $\widehat{J}$ quantity known to be a pointer to the relevant base. This can be done in an inline sequence as follows: 0

 $5^{\circ}$ 

్రె

0

**Cl** 

œ

3

œ

ß

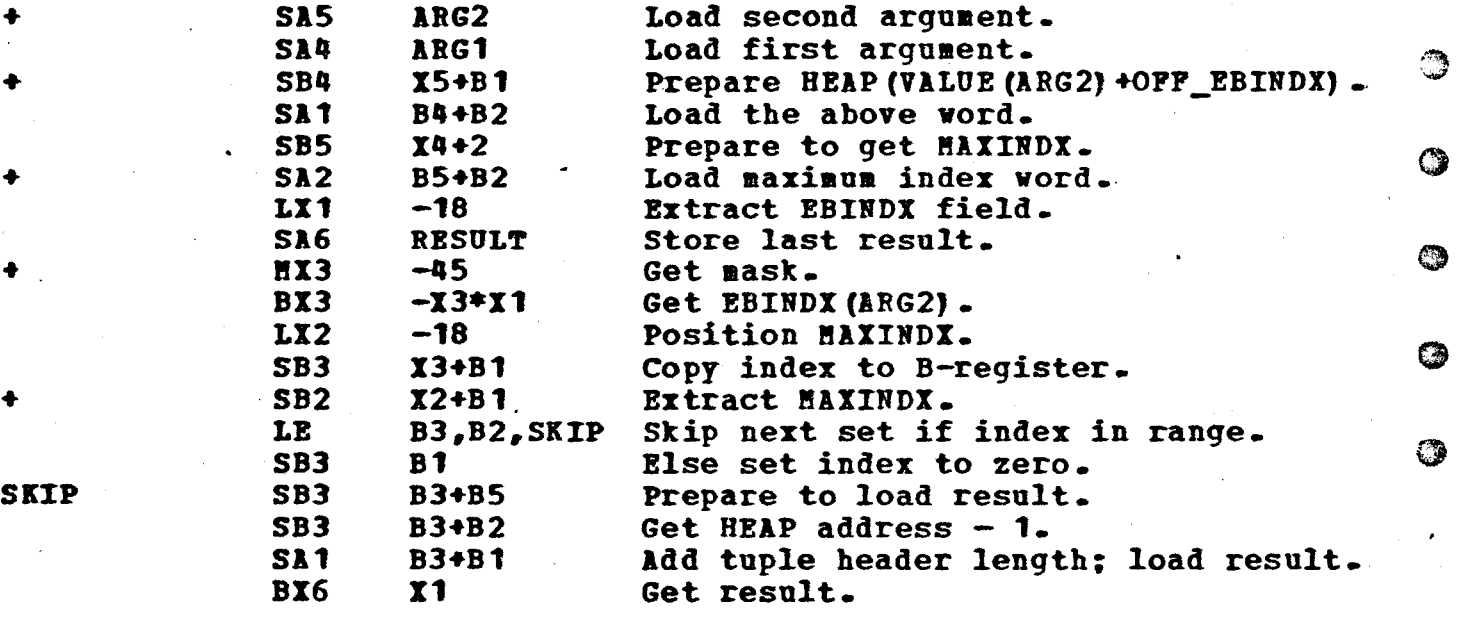

This occupies 7 words and takes about 6.5 microseconds. This, in fact, may be too long to do inline. If it were done offline, the code would be aodified to put the SKIP label before the entry vord. Note that  $4-6$  microseconds is a typical time for these important  $\overline{ }$ nubbins. Thus, code that never needs to enter the library should run at approximately  $1/5$  -  $1/10$  the speed of corresponding code generated by a **reasonably good PORTRlB coapiler.** 

 $6^{\circ}$ 6600, 370, and PUHA Hicrocode Wubbins. 370 Nubbins. B. 370 **Bubbins.**  0 The structure of these nubbins is different from those for the 6600 STORE WITH 1 1 for tvo major reasons: C) and the set of  $\odot$ ngere en L i) Jumps are a lot less expensive than on the 6600. ii) Registers are saved across library calls so a simple register  $\supset$ **Age** com allocator comid be used. This leads to the following design: ্ঞ i) All nubbins are offline and entered **with a** BAL instruction. ii) Some registers will be reserved for scratch registers within the  $\gamma$ ·nubbins. iii) Other registers **will** be used to contain needed constants and base 'locators. **iv)** The rest of the available registers can be allocated by the  $\overline{\mathbf{J}}$ **generated** code to reduce the **nuaber** of loads and stores. 69 The register usage is as follows: **RO (11)**  First input to nubbin and return value. 63 **R1 (A2)**  Second input to nubbin. Address mask (X'00FFFFFC') · **12 (11!) R3 (TV!!)**  Type/value mask (X'FF.FF.FF.FC') **Bfl (HBlP)**  Base register pointing to HEAP-1. Base register for offline nubbins. **R5 B6**  Base registers for labels. · **B7 (LBL)**  Allocatable but used for **juap** address in tests. **R8-R12**  Allocatable. **113 (Vl)**  Scratch for nubbins. 0 **114** Return address fro■ nubbins. **115 (VB)**  Scratch for nubbins. A <sup>w</sup>worst case\* call to a nubbin when everything must be loaded and <sup>1</sup> stored would be as follows: stored would be as follows: 0 **ST 11, RESULT Store last result.<br>
<b>L** 11, ARG1 Load first arqumen **L 11, ARG1 Load first argument.<br>
<b>L 12, ARG2** Load second argument L **A2, ARG2** Load second argument.<br>BAL R14, NUB **Call the nubbin.**  $\bullet$ **BAL R14,ROB** Call the nubbin.

 $\widehat{\mathsf{C}}^{\mathbb{C}}$ 

 $+q + 1 + 1$ e<br>Tagairtí ليداني  $\log_{10}$ 

 $\cup$  ...

 $rac{1}{C}$ 

والمعد

 $\mathsf C$  .

 $\mathsf{C}$ 

C

C

 $\bigcirc$ .

C

 $\bigcap$ 

,., Q

This occupies 16 bytes. (Note that we will not attempt to give timings because of the large number of models and submodels.)

In a better (and nore typical) case where items are in registers, the  $\bigcirc$  code is as follows:

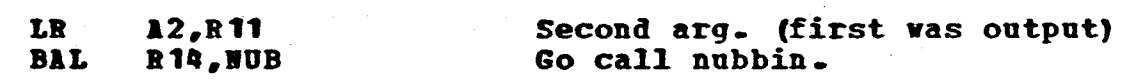

**•** 

• , .

✿

6600, 370, and PUHA Microcode Nubbins. 370 Nubbins.

 $\mathcal{L}^{(1,2,2)}_{\mathbf{q}}$ 

والمعتمل

Ã.

ž.

 $\mathsf{C}$ 

 $\hat{C}$ 

 $\overline{C}$ 

 $\mathbf C$ 

 $\ddot{\mathbf{C}}$ 

 $\ddot{\mathbf{C}}$ 

 $\mathbf{x}^{\perp}$ 

 $\begin{array}{c}\n\bullet \\
\bullet \\
\bullet \\
\bullet\n\end{array}$ 

 $\overline{C}$ .

 $\bigcirc$ 

C

 $\bigcirc$ 

Thus requires only 6 bytes. Note that, unlike in the 6600 case, both BAL's are to the same location.

To call a library routine, a nubbin sets R15 to the entry point of the  $\frac{1}{3}$ routine and branches to LIBLINK which is shown below.

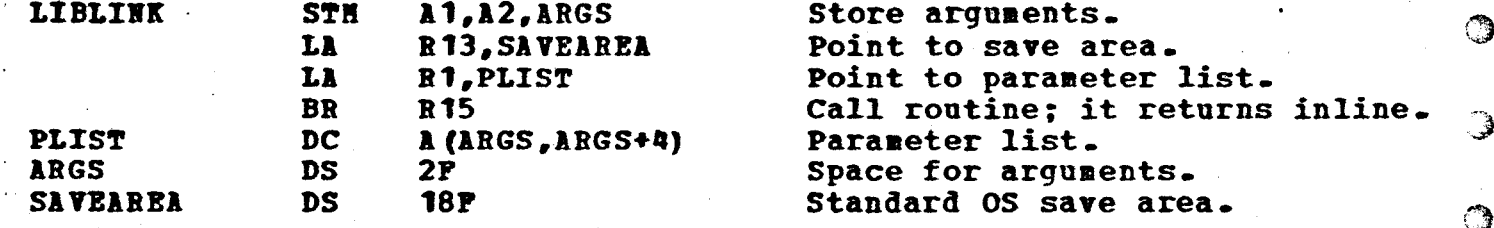

We will now present the 370 code for the nubbins shown in the 6600 section.  $\odot$ 

First, multiplication:

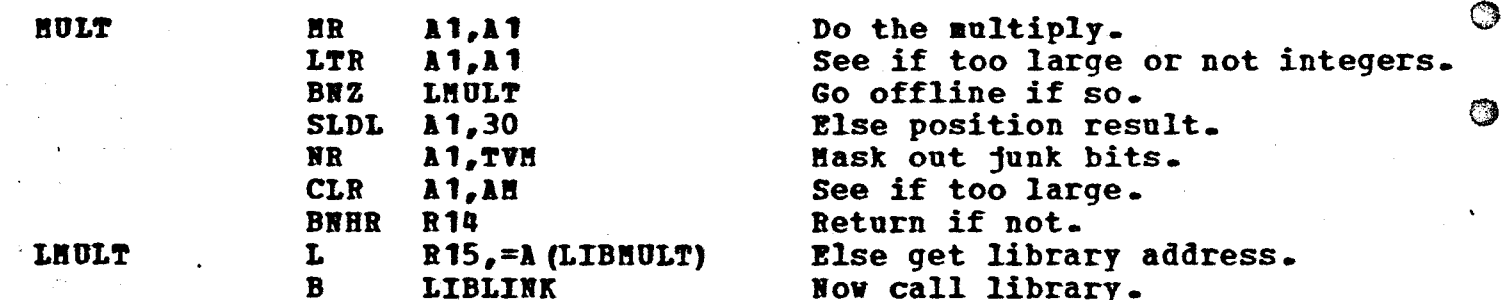

For the branch cases, the inline code must load the address of the "true" label into register LBL and then call the nubbin. We will show the case of the equality test nubbin below.

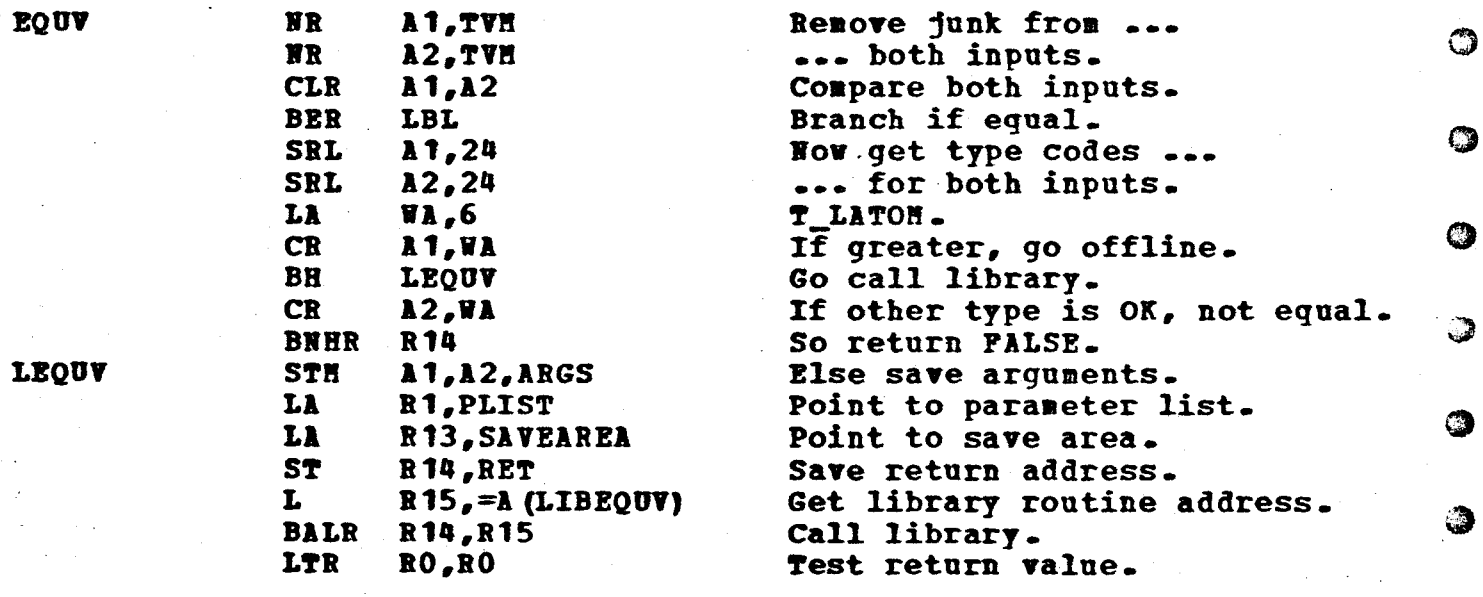

 $7_{\circledcirc}$ 

فكالمنا

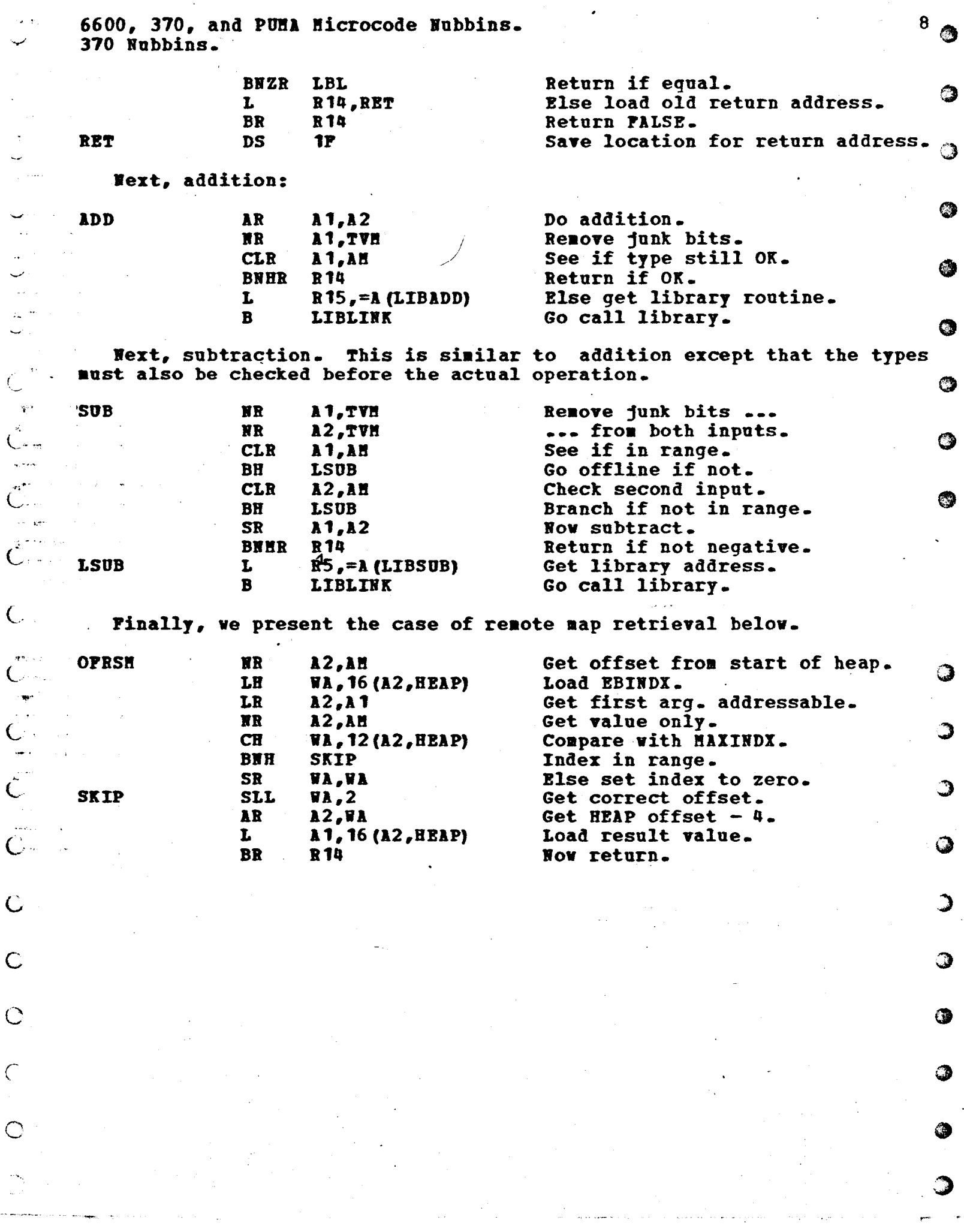

 $\bigcup$ 

 $\bigcirc$ 

 $\label{eq:1} \begin{split} \mathcal{L}^{(1)}(t) &= \mathcal{L}^{(1)}(\frac{1}{\sqrt{2}}\mathbf{E}^{(1)}_{\mathcal{M}_{\mathcal{M}}} - \frac{1}{\sqrt{2}}), \end{split}$ 

 $\bullet$ 

6600, 370, and PUHA Hicrocode Nubbins. **PUBl** Bicrocode Wubbins.

**C. PUMA Microcode Nubbins.** 

 $\mathbf{A}^{(k)}_{\mathbf{r}}$ 

بالمناب  $\rightarrow$ 

 $\begin{array}{ll} \bigcirc & \bigcirc & \bigcirc & \bigcirc \end{array}$ 

 $\frac{1}{2}$  and  $\frac{1}{2}$  $\frac{1}{2}$  , where الأنسا  $\sim$  14  $^{\circ}$ 

 $\overline{C}$ 

 $\mathbb{C}^{\mathbb{N}}$ 

C

C.

 $\big($ 

This case is entirely different because ve are dealing vith a icroproga able achine. Grossly described, **what ve** intend to do is to " emulate both the "normal" 6600 instructions (and maybe add a few for efficiency) and special SETL instructions and have the microcode handle<br>the state switching. the state switching. .·"'

These SETL instructions will correspond to calls to nubbins in the  $\partial$ above two cases. If the nubbins do not require a call to the library, they can be done by the microcode in a manner similar to the way the they can be done by the microcode in a manner similar to the way the  $\sim$ enter can be done by the microcode in a manner similar to the any the structure of the nubbin required a , icrocode sequence would be entered to call the library. library call, a microcode sequence would be entered to call the library.<br>The library would execute a special instruction to return to the SETL ode and set the result.

The PUHA has, in addition to the  $X$ ,  $A$ , and B registers, 8 60-bit Y registers. These registers are used in the normal 6600 emulation as These registers are used in the normal 6600 emulation as scratch registers but if we could restrict their usage as scratch *)*  registers, they could be used as registers in the "SETL machine" mode. In fact, the only place where more than one or two of the Y registers are currently used is in the aultiply routine. If ve vere to accept a ultiply which is 3 ti es slower, we could **have** the rest of the Y registers free for the SETL instructions and they would persist over the  $\sim$ LiftLE-written library. LITTLE-written library.<br>In addition, we need a register to hold, in 6600 mode, the return

point to SETL mode. We can use I1 for this register. That means that YO can be used as the scratch register in 6600 **aode** and those fev places **where a** second scratch register is needed can be re-written to use only one. That leaves Y2-Y7 as registers for the SETL instructions vhich vill persist over the library calls. We can use the X registers as scratch in SETL node so that YO and Y1 can be used for data that need not persist over library calls.

The SETL instructions will have a format similar to the normal 6600 instructions. The op-code and I fields of the 6600 instruction vill be used for the SETL op-code and the J and K fields will be used as usual.<br>Bit 1 of the op-code will be the library flag. If it is on, it means that this operation is merely a call to the library and no processing can be done by microcode. This means that the microcode can simply call the 3<br>library directly without having to have special code for that operation. The low-order bit of the op-code is used for operation sub-types. For binary operations which return an output this bit is used to indicate which register receives the output. If it is on, Y7 receives the output;<br>otherwise, Y6. In other cases, it is used to differentiate such things as branch TRUE/PLASE, load/store, and give two related op-codes when -. There is no need for three registers. Note that branches, loads, and stores will need for the loads. stores vill use the long form of the instructions which is the same as ,

We will have the global register usage over both  $6600$  and SETL modes  $\overline{\phantom{a}}$ the same as for the 6600 nubbins above. Namely, XO will hold TVALHASK, B1 will hold the constant 1, and B2 vill contain the address of HEAP(O).

9

()

6600, 370, and PUMA Microcode Nubbins. PUHA Hicrocode Nubbins.

 $\epsilon$ 

 $\omega \neq 0.5$ دودات

 $\frac{1}{2}$   $\frac{1}{2}$ 

 $\ddot{\phantom{0}}$ 

بالواسة

ا ب

 $\overline{C}$ 

Ĉ

 $\mathsf{C}$ 

Ć

 $\check{\hat{C}}$ 

المواردة

 $C$  -

 $\mathbf{u}_n$ 

 $\bigcirc$  .

O

 $\overline{\phantom{0}}$ 

There will be a table of entry points to the library at memory locations known to the microcode. At each entry point will be a special program-stop instruction which will return control to SETL mode in a case where the library routine would normally return. This instruction can be placed at the entry word by an initialization routine. Note that it is placed at the entry word by an initially control of things with its entry This is the case in word other that branch to it to return. LITTLE-written code and COMPASS routines are not supposed to do things with this word in any event.

When the microcode wants to call the library, it places into  $E1$  the  $\circ$ main storage address of the entry point to which it desires to branch and jumps to micro-instruction LIBLINK which is is shown below. It builds, ಾ in T1, a value containing the parcel count into the current instruction word, the address of the current word (which is P+1 by this time), and the value to which it will branch. The latter is used for safety as follows. When a "return to SETL" instruction is encountered, it must only occur at one minus the last jump point taken to the library. Thus, the P value at that time must agree with the branch address stored in Y1.<br>LIBLINK will also save the two input arguments into a parameter list and set A1 and X1 according to the normal calling conventions (A1 contains the address of the parameter list and  $x_1$  contains the address of the  $\alpha$ first parameter).

LIBLINK P=P-1: E0=E1: IP -NIWEHPTY THE LLONWRD An instruction fetch is in progress. Wait it out. LLNWAIT NIW=CHRD: IP  $\neg$ CHDONE THEN LLNWAIT  $\neq$  Read to next inst. word. LLONWRD CLEAR; AC=EO; EO=PLISTaddr; IF CHDONE THEN LLONWRD HA=AC; READ; AC=EO; EO=Tladdr; \* Read up branch address. A1=AC; AC=E0 \* Set parm. list address; set store address.  $\cdot$  X1=AC; AC:MQ=SHIFT(P:MQ, R16) \* Start shifting P value.  $\bullet$ HQ=SHIFT(AC:HQ, R16) \* Continue shift. MQ=AC; AC=MQ; E2=7; NEWPARCEL \* Shift; start parcel counting. X2=AC: E2=E2+1[P]: NEWPARCEL: IP -LASTPARCEL THEN LLNPLP **LLNPLP** LLREAD AC=CHRD: BUT=YJ: IF -CHDONE THEN LLREAD \* Wait for data. CLEAR: P=AC: AC=EO: E0=E1: IF CHDONE THEN LLWT1 LLWT1 MA=AC; AC=BUF; WRITE; P=P+1 \* Start parm. write; set branch adr. ិរ LLWT2 BUF=X2; IF -CHDONE THEN LLWT2 \* Wait for store accept. CLEAR; AC=P \* Reset memory; get branch address. AC=AC|BUP; BUP=YK \* Insert branch location; get parm. 2 ာ Y1=E2:AC; E0=T2addr \* Set save word; get parm. 2 store addr.  $AC=BO$ ; IF CMDONE THEN LLWT3  $\div$  Wait for memory. LLWT3 HA=AC; AC=BUF; WRITE \* Start write of second parm. Э **LLWT4** IF -CHDONE THEN LLWT4 \* Wait for accept. CLEAR; GO LBRANCH \* Reset memory; enter LITTLE mode.

This takes about 1.31 microseconds. We will assume in timing  $\overline{3}$ estinates for the PUMA that a cycle is 45ns and memory cycle is 470ns.

We will now present the new microcode for the program stop instruction which will process the special "return to SETL" instruction. We will

 $10<sub>2</sub>$ 

3

**Helpink** in 6600, 370, and PUHA Microcode Nubbins. PUMA Microcode Nubbins.

> assume that we are using an I field of one to indicate this instruction  $\mathfrak g$ and that, for clarity, no other sub-types of program stop exist.

E0=2000; IF  $\neg I$  (0) THEN ERROR \* Process normal PS. L<sub>00</sub> ട E1:BUF=Y1; AC=P; IF I(1) THEN ERROR \* Get return word.  $(AC) = AC-BUP[18];$  IF I(2) THEN ERROR  $\neq$  Start address check. AC=AC-BUP[18]; IF -NIWEMPTY THEN LOOSK \* Continue test. Э IF -CHDONE THEN LOOWT1 \* Wait out instruction fetch. LOOWT1 WIW=CMRD; CLEAR \* Clear out instruction fetch.  $\mathbb{R}^{2 \times 2}$ **LOOSK** IP  $\neg$ AC=0 THEN ERROR  $*$  Finish validity check. ⋒  $\downarrow$  km AC=SHIFT (BUF:MQ, R16); BUF=X6; E0=2; CIW=NIW AC=SHIFT (AC: HQ, R4) :  $B0=BO-1[$  F]: IF EALU (0) SEALU (1) THEN LOOSLP **LOOSLP**  $\sum_{i=1}^{n}$ LOOWT2 **P=AC: IP CHDONE THEN LOOWT2**  $*$  Wait for free memory. 3 LOOWT3 MA=P; READ; NIW=CHRD; IF -CHDONE THEN LOOWT3 CIW=NIW; AC=BUF; CLEAR; P=P+1; LATCH I \* Get to return word.  $=3-21$ ; HA=P; READ; IF EALU THEN RETOUT \* RNI; test pos. 3 **LOOPLP NEWPARCEL: LATCH I: E1=E1+1[ F]**  $\div$  **Get to correct position.** =3-E1; IF EALUP THEN RETOUT ELSE LOOPLP \* See if done.

This takes about 1.35 microseconds.

**Next we will present the microcode which handles the return from a binary operation with a result to give an idea of the type of**  $\Im$  $G_{\mathbb{R}^{n\times n}}.$ housekeeping needed.

RETOUT NEWPARCEL: LATCH I: IF I(0) THEN ROUT7 **ROUT6** Y6=AC: IF ICHECK THEN SICHECK ELSE SOPCODEBRANCH **ROUT7** Y7=AC: IF ICHECK THEN SICHECK ELSE SOPCODEBRANCH

This takes 90ns and will be included in the timings of the nubbins which jump to it (although the other overhead operations will not be  $\gamma$ included).

Wext we present the microcode for some of the simpler operations. First, addition and subtraction:

**ADD** 

 $\mathcal{K}_\mathrm{c}$ 

 $\sim$   $\sim$ 

 $\star_{\mathcal{D}P}$ 

 $C_{\rm{max}}$ 

وللجرة

 $\mathcal{L}_{\mathbb{R}^{n-1}}$ 

 $\cup$  .

 $\hat{C}$ 

 $\tilde{\mathsf{C}}$ 

 $\mathsf{C}\text{-}$ 

 $C_{\odot}$ 

 $\hat{\mathsf{C}}$ 

 $\mathbf{v} = \mathbf{v} \mathbf{v}$ 

C

 $\bigcirc$ 

 $\frac{1}{2} \frac{1}{2} \frac{1}{2} \frac{1}{2} \frac{1}{2} \frac{1}{2} \frac{1}{2} \frac{1}{2}$ 

BUF=YJ \* Get first input. AC=BUF; BUF=YK \* Copy first; get second input. \* Start addition.  $(AC) = AC + BUF$ AC=AC+BUP; BUF=X0; E1=LIBADD \* Finish add; get mask  $\texttt{AC}=\texttt{ACE}-\texttt{BUF};$   $\texttt{E0}: \texttt{X6}= \texttt{AC}$   $\Rightarrow$  Do mask and set to check type. =370+E0; IF EALUP THEN RETOUT ELSE LIBLINK \* Complete.

**SUB** 

**BUP=YJ** \* Get first input. AC=BUF; BUF=YK \* Copy first; get second input.  $(AC) = AC-BUP$ ;  $B0:X6 = AC$  \* Start subtract; get check type.  $AC=HQ$ ;  $HQ=AC-BUP$ ; =370+E0; IP  $\neg\text{EALUP}$  THEN LIBLINK AC=BUF; BUF=X0 \* Get second input; get TVALMASK. BO:X6=AC; AC=HQ + Check second type; get subtract result.  $AC=ACE-BUF$ ; =370+E0; IP -EALUP THEN LIBLINK \* Hask; check.  $11$   $\odot$ 

❸

ශ

3

6

6600, 370, and PUHA Hicrocode Nubbins. PUHA Hicrocode Nubbins.

Œ

€.

€.

C.

 $\frac{1}{\sqrt{2}}$ 

C

€

 $\alpha$  ,  $\alpha$ 

C...

 $\log\left( \omega_{\rm{max}}\right)$ 

 $\mathcal{L}^{(1)}$ 

said and

 $\ell \to \gamma_{\rm crit}$  .

0.

C

€.

€

Ç.

 $\bullet$ 

€

 $E0:X6=AC$ \* Get check type for output. =370+E0: IF EALUP THEN RETOUT ELSE LIBLINK \* Done.

 $-50^\circ$  $-36$ microseconds and subtraction takes **Addition** takes microseconds.

**Next, we present the case of renote map retreival shown above. It of the very helpful in understanding the microcode below to refer to the**  $\circ$ COMPASS code for the same routine above.

BUF=YK; AC=HQ; HQ=0 \* Get second input; clear HQ. **SOFRSH** AC=BUP; BUF=B2; E0=2; IF -NIWEHPTY THEN SOFRWT1 SOFRWTO NIW=CHRD; IF -CHDONE THEN SOFRWTO + Wait for fetch. SOFRWTI CLEAR; (AC) = AC+BUF[18 ][NOP]; IF CHDONE THEN SOFRWTI AC=AC+BUP[18][HOP]; BUPYJ \* Get addr. EBINDX; get first arg. MA=AC; READ; AC=EO \* Read EBINDX word; set AC to 2.  $(AC) = AC + BUF[18]$  \* Prepare to get HEAP offset of HAXINDX. AC=AC+BUP[18]; BUF=B2 \* Finish add; get HEAP address. SOFRWS2 (AC)=AC+BUF[18]; IP  $\neg$ CHDONE THEN SOFRWT2  $\neq$  Wait for read. AC=AC+BUP[18] \* Get address for MAXINDX. SOPRWT3 CLEAR; MA=AC; X6=AC; IP CHDONE THEN SOPRWT3  $*$  Wait for mem. AC=CMRD; READ + Get EBINDX word; start read of MAXINDX.  $X5 = AC$ ;  $AC:HQ = SHIFT$  (-1:MQ,R16) \* Save word; build mask.  $AC:MQ=SHIPT(AC:HQ, L1); BUP=X5 * Cont. with mask; get word.$ de service  $X5 = AC$ ;  $AC = SHIPT(BUF:HQ, R 16)$ \* Save mask; shift data.  $AC = SHIPT (AC:MQ, R1); BUF = X5$ \* Cont. shift; get mask. AC=SHIFT (AC:HQ, R1) \* Pinish shift. \* Extract EBINDX. **AC=AC&BUP** 'SOFRWT4 X5=AC; IF --CHDONE THEN SOFRWT4 \* Save EBINDX; wait HAXINDX.  $AC = SHIPT$  (CHRD: HQ, R16); CLEAR  $\Rightarrow$  Position HAXINDX. AC=SHIFT (AC:MQ, R1) \* Continue shift.  $AC = SHIPT (AC:HQ, R1)$ \* Pinish shift.  $(AC) = AC + 0[18]$ \* Hask out HAXINDX.  $AC = AC + 0$ [ 18]: BUF=X5 \* Complete; get EBINDX  $(AC) = AC-BUPT$  18] \* Start range test. .  $(AC) = AC-BUF[18]$ ; IP  $\neg$ EALU (59) THEN SOPRSKP \* In range. $BUP=BO$ \* Else use index of zero. SOPRSKP AC=BUF; BUF=X6 \* Get index and address.  $(AC) = AC + BUF[18] [NOP]$ \* Get address to load from.  $\texttt{AC=AC+BUF}$  18 T NOP]; BUF=B2 \* Finish add; get HEAP address. SOPRWT5 (AC)=AC+BUP[18][NOP]; IP CHDONE THEN SOPRWT5 \* Get address to load.  $AC=AC+BDP[18] [NOP]$ \* Read result value. HA=AC; READ SOFRWT6 IF -CHDONE THEN SOFRWT6 \* Wait for read to complete. AC=CHRD; CLEAR; NEWPARCEL; LATCH I; IF I(0) THEN ROUT7 ELSE ROUT6

This takes about 2.61 microseconds.

Por tests of one input that input is given in the J field of the branch instruction. For tests of two inputs, a "compare" instruction is used and a "condition code" is saved in the output register. Then, a

 $12^{\circ}$ 

O

 $\bigcirc$ 

 $\bigcirc$ 

 $\bigcirc$ 

 $\bigcirc$ 

 $\bigcup_{i=1}^{n}$ 

6600, 370, and PUHA Microcode Nubbins. PUHA Hicrocode Nubbins.

C

 $\omega_{\rm eff}$  .

 $\dot{\boldsymbol{\epsilon}}$ 

 $\frac{1}{2}$ 

 $\hat{\mathbf{C}}$ 

 $\sim$   $\sim$ 

€

€  $\sim$   $\alpha$ 

 $\epsilon$ 

 $\overline{\phantom{a}}$ 

●

€.

"branch on condition" is used to branch TRUE or FALSE depending on the  $\sim$ "condition code" stored in its input register. As an example of the  $\vee$ two-input test, we present the equality test which was shown earlier in 6600 and 370 assembly code.

**EOUV**  $BUP = YJ$ \* Get first input. AC=BUP; BUF=YK \* Copy first input; get second input. AC=AC/BUF: BUF=X0 \* Do exclusive OR; get TVALHASK. AC=ACE-BUF; EO:BUF=YK; E2=1 \* Hask; get type; get TRUE.  $=67-20$ ; E1:BUF=YK; IF AC=0 THEN TRUE \* Check; get type; true  $=67-20$ ; IF EALO(11) THEN LIBLINK  $\rightarrow$  This is long type.<br>=67-E1; BUF=B0  $\rightarrow$  Start other test; get FALSE. =67-E1; AC=BUP; IF EALU(11) THEN LIBLINK ELSE RETOUT **TRUE** AC=E2; NEWPARCEL; LATCH I; IP I(0) THEN ROUT7 ELSE ROUT6

This takes about .40 micoseconds.

Therefore, we see that the simpler nubbins which do not do memory accesses are about 10-11 times faster than those running on the 6600 and those whicp access memory or involve library linkages are about 3 times faster.

## $13$

 $\bigcirc$ 

اب)